## **ГОСУДАРСТВЕННОЕ БЮДЖЕТНОЕ ОБЩЕОБРАЗОВАТЕЛЬНОЕ УЧРЕЖДЕНИЕ ЛИЦЕЙ №144 КАЛИНИНСКОГО РАЙОНА САНКТ-ПЕТЕРБУРГА**

ПРИНЯТО

Педагогическим советом ГБОУ лицей №144 Протокол № 151 от «30» августа 2018г.

**УТВЕРЖДАЮ** Приказ от 31/августа 2018 г. № 272-о/д Директор лицея №144

Федорова Д

## **Дополнительная общеобразовательная программа технической**

#### **направленности**

## **«Создание мультимедийных проектов»**

Возраст детей: 10-12 лет

Срок реализации: 3 года

Разработчики программы: Иванова Ирина Борисовна Черкасов Михаил Вячеславович, педагоги дополнительного образования

САНКТ-ПЕТЕРБУРГ 2018 год

#### **Пояснительная записка к курсу «Создание мультимедийных проектов»**

Дополнительная образовательная программа «Создание мультимедийных проектов» соответствует современной концепции содержания обучения информатики в школе и способствует овладению фундаментального понятия информатики – «алгоритмизация», которое имеет большое значение не только в теории информатики, но и в теории самореализации в развитии ученика.

Алгоритмы возникают не только в ходе описания какого-либо процесса (физического, химического, биологического, математического), но и в управлении, воспитании, во всей социальной сфере жизни человека. Именно это и доказывает необходимость их введения в обучение. Таким образом, алгоритм – это не программа-шаблон, а механизм, согласно которого функционирует, развивается любая самоорганизующаяся система. Некоторые алгоритмы человек осваивает самостоятельно, другие требуют обучения.

В любой среде программирования реализуются основные алгоритмические конструкции, разбивающие алгоритмический стиль мышления, важность которого отмечена Н.М.Амосовым, Н.Н. Моисеевым, А.Н. Лонда и другими учёными. Ими подчёркивалось необходимость разработки алгоритмов для развития мышления школьников. Они показывали, что с помощью алгоритмов можно не только организовывать мыслительную деятельность, но и описывать процессы.

Одно и средств знакомства учащихся с основными алгоритмическими конструкциями является язык Лого. Лого – это среда программирования и средство для моделирования различных задач и исследований. Объектами исследований преподавателей и учеников в этом направлении могут быть их собственные исследования о животных и растениях, о мире психологии, мире физиологии человеку, мире биологии и клетке, а также химии, физики, математики, изобразительного искусства и других сфер деятельности.

Последнее время язык программирования Лого завоёвывает всё большую популярность не только в начальной и средней школе, но и в колледжах, университетах, да и просто в среде любителей интеллектуального досуга. В связи с этим становится очевидным актуальность предлагаемого курса.

#### **Направленность программы**

Программа направлена на развитие логического и пространственного мышления, на формирование начальных навыков программирования, которые служат платформой для изучения более сложных языков. Вырабатывается целеустремлённость в выборе ведущего профиля дальнейшего обучения.

#### **Актуальность**

С возрастающими потребностями общества и развития информационных технологий потребность обучения учащихся компьютерной грамотности на более ранних ступенях становится более актуальной.

#### **Педагогическая целесообразность реализации данной программы**

Педагогическая целесообразность заключается в актуальности информационных технологий в современном обществе, в мотивации детей для изучения программирования, в развитии творческих способностей, исследовательских навыков, а также развитии умений синтеза проектов.

#### **Отличительные особенности данной программы от других**

#### **действующих программ дополнительного образования детей**

Отличительной особенностью данной программы является обучение через систему проектной деятельности. Курс предполагает отработку первичных навыков работы на компьютере, а также более углублённое изучение возможностей программной среды ЛогоМиры, не вошедших в основную учебную программу.

#### **Цель программы**

Освоение языка ЛОГО. Развитие навыков решения разнообразных задач, решаемых в среде ЛогоМиры. Освоение алгоритмизации. Развитие творческих возможностей при выполнении проектов.

#### **Задачи программы**

- 1. Освоить среду ЛогоМиры
- 2. Изучение алгоритмизации
- 3. Накопление банка решаемых задач
- 4. Разработать программы для решения задач на языке Лого
- 5. Анализ разработанных программ

#### **Кадровое обеспечение**

Программу реализует квалифицированный педагог дополнительного образования.

#### **Условия реализации программы**

Условия набора в группы: принимаются все учащиеся лицея. Набор и формирование групп осуществляется без вступительных испытаний. В течение учебного года может проводиться дополнительный набор в группу при условии наличия вакантных мест. Занятия проводятся в помещениях образовательного учреждения, соответствующих действующим санитарным и противопожарным нормам, нормам охраны труда.

Количество учащихся в группах: списочный состав группы формируется в соответствии с технологическим регламентом и составляет не менее 5 и не более 15 человек в группе

#### **Адресат программы**

Дополнительная общеразвивающая программа «Создание мультимедийных проектов» разработана для обучающихся 10 - 12 лет.

#### **Объем и срок реализации программы**

Общее количество учебных часов – 96 часов за 3 года обучения.

1 год обучения – 32 часа (1 раз в неделю по 1 часу).

2 год обучения – 32 часа (1 раз в неделю по 1 часу).

3 год обучения – 32 часа (1 раз в неделю по 1 часу).

#### **Особенности организации образовательного процесса**

Программа предполагает применение разнообразных современных образовательных технологий, среди которых наибольшее внимание уделяется методам и приемам технологий развития критического мышления, проектной деятельности, деловой игры и личностно-ориентированного обучения, а также информационно-коммуникационным технологиям.

**Формы занятий:** практическое занятие, лекция, беседа, деловая и ролевая игра, дискуссия, презентация творческих проектов, круглый стол, мастеркласс, творческий отчет, беседы, игры, конкурсы, соревнования и другие.

#### **Формы организации деятельности учащихся на занятии:**

Большинство заданий выполняются с помощью персонального компьютера и необходимых программных средств – (ЛогоМиры 2.0). Кроме индивидуальной работы применяются групповые формы. В конце изучения курса предполагается проведение проектной конференции. Основной метод – создание проекта по образцу. Разработка каждого проекта реализуется в форме выполнения практической работы на компьютере (компьютерный практикум).

Занятия реализуются в форме урока, состоящего из теории и практики. Учитель проводит демонстрацию работы готовой программы, затем учащиеся записывают теорию создания и приступают к практическому выполнению работы на компьютере. Далее демонстрацию можно и не

проводить, так как в процессе выполнения учащиеся придут к выводу, что для решения задачи необходимо правильно составить алгоритм. В течение всего курса проходит тренинг. Наряду с тренингом используется принцип беспрерывного повторения, что улучшает процесс запоминания и развивает потребность в творчестве. В ходе курса учащимся предлагаются задачи различного типа сложности, которые они могут решать, используя домашние компьютеры или компьютеры кабинета информатики.

#### **Материально-техническое оснащение**:

− мультимедийное оборудование;

- − многофункциональное устройство (принтер, копир, сканер);
- − интерактивная доска;
- АРМ учеников;
- программное обеспечение;
- − столы, стулья по количеству учащихся.

#### **Ожидаемые результаты и способы их проверки**

#### **Личностные:**

1. ответственное отношение к учению, готовность обучающихся к саморазвитию и самообразованию на основе мотивации к обучению и познанию, к осознанному построению индивидуальной траектории с учётом устойчивых познавательных интересов;

2. целостное мировоззрение, соответствующее современному уровню развития науки и общества;

3. умение ясно, точно, грамотно излагать свои мысли в устной и письменной речи, понимать смысл поставленной задачи, выстраивать аргументацию, приводить примеры;

4. критичность мышления, умение распознавать логически некорректные высказывания, отличать гипотезу от факта;

5. креативность мышления, инициатива, находчивость, активность при решении задач;

6. способность к эмоциональному (эстетическому) восприятию геометрических объектов, задач, решений, рассуждений;

#### **Метапредметные:**

1. умение самостоятельно ставить цели, выбирать наиболее эффективные способы решения учебных и познавательных задач;

2. умение находить в различных источниках информацию, необходимую для выполнения задания, представлять её в удобной форме (в виде таблицы, графика, схемы, рисунка, модели и др.); принимать решение в условиях неполной и избыточной информации;

3. умение выдвигать гипотезы при решении учебных задач и понимать необходимость их проверки;

#### **Предметные:**

В рамках данного курса учащиеся должны овладеть следующими знаниями и умениями:

1. Строить информационные модели процессов и объектов

2. Составлять алгоритм решения задач

3. На их основе разрабатывать компьютерные модели с использованием языка Лого

4. Проводить компьютерный эксперимент, т.е. исследовать и анализировать компьютерные модели.

**Предметом диагностики и контроля** являются внешние образовательные продукты учеников (созданные компьютерные программы). Основой для оценивания деятельности учеников являются результаты анализа его продукции и деятельности по её созданию.

Оценка имеет различные способы выражения – устные суждения педагога, письменные качественные характеристики. Оценке подлежит в первую очередь уровень достижения учеником минимально необходимых результатов, обозначенных в целях и задачах курса.

- проверка достигаемых учениками образовательных результатов производится в следующих формах:
- текущий рефлексивный самоанализ, контроль и самооценка учащимися выполняемых заданий;
- взаимооценка учащимися работ друг друга или работ, выполненных в группах;

Текущая диагностика и оценка учителя деятельности школьников;

Итоговая оценка индивидуальной деятельности учащихся учителем, выполняемая в форме образовательной характеристики.

## **Формы подведения итогов реализации программы**

Итоговый контроль проводится в конце всего курса в форме проектной конференции, данный тип контроля предполагает комплексную проверку образовательных результатов по всем заявленным целям и направлениям курса.

## **Методическое обеспечение программы**

## **Для учащихся**

1. Макарова Н.В., Информатика 5-6 (начальный курс), учебник, ЗАО Издательский дом «Питер», 2005

## **Для учителя**

- 1. УМК «ЛогоМозаика», под ред. Яковлевой, М., ИНТ
- 2. УМК «ЛогоМиры2.0», М., ИНТ
- 3. Учебно-методическое пособие «Думаем на Лого», Горлицкая, Кузнецова, СПб, 1983
- 4. Программирование в среде ЛОГО. Первые шаги. Белова Г.В., М., СОЛОН-Пресс, 2006, Информатика (с диском)
- 5. Макарова Н.В., Информатика 5-6 (начальный курс), учебник, ЗАО Издательский дом «Питер», 2005
- 6. **<http://www.int-edu.ru/logo/index.html>**
- 7. **<http://fio.ifmo.ru/archive/group20/c3wu8/main.html>**

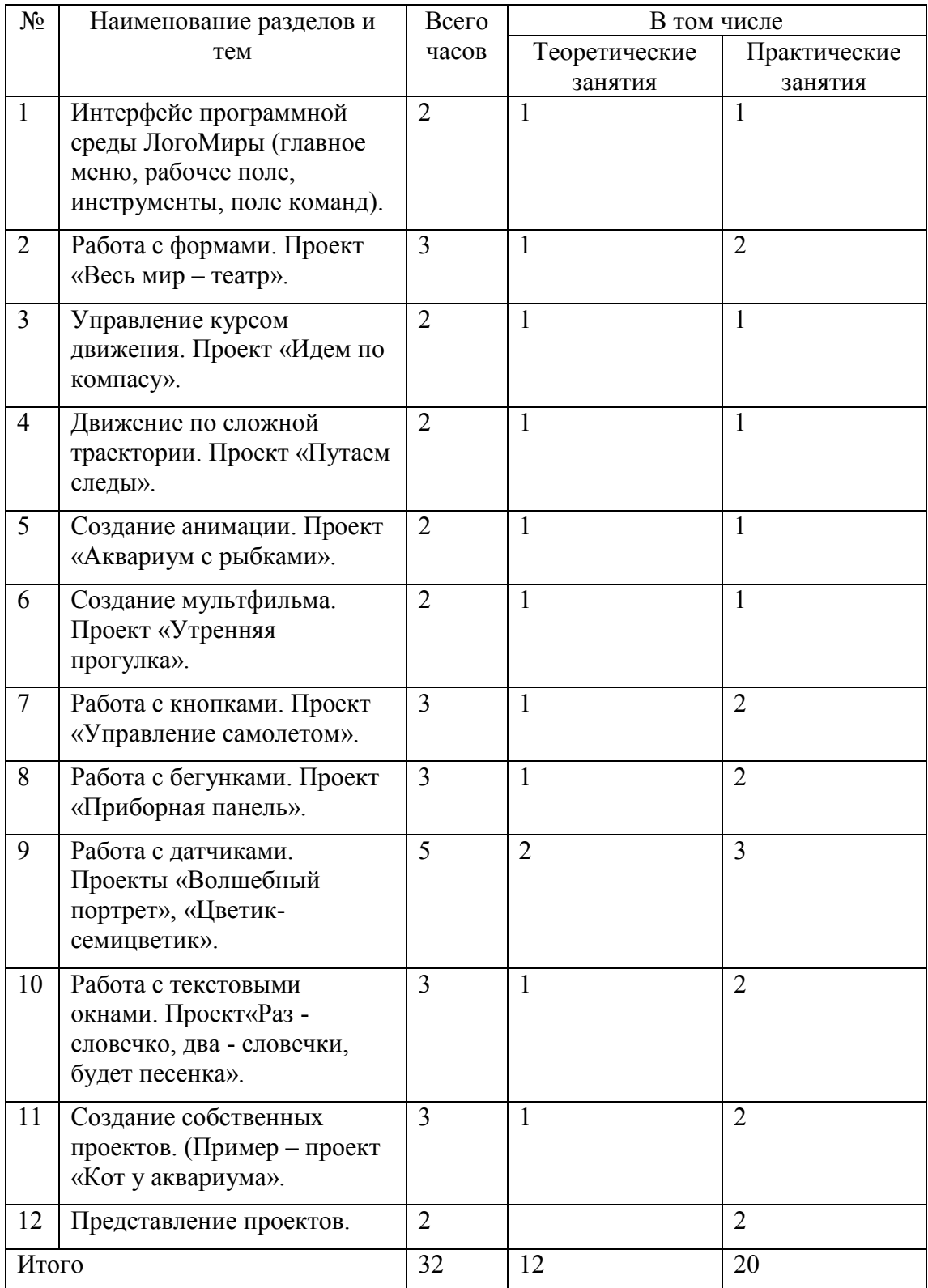

#### Учебно-тематический план. 1 год обучения (32 часа) Курс «Создание мультимедийных проектов»

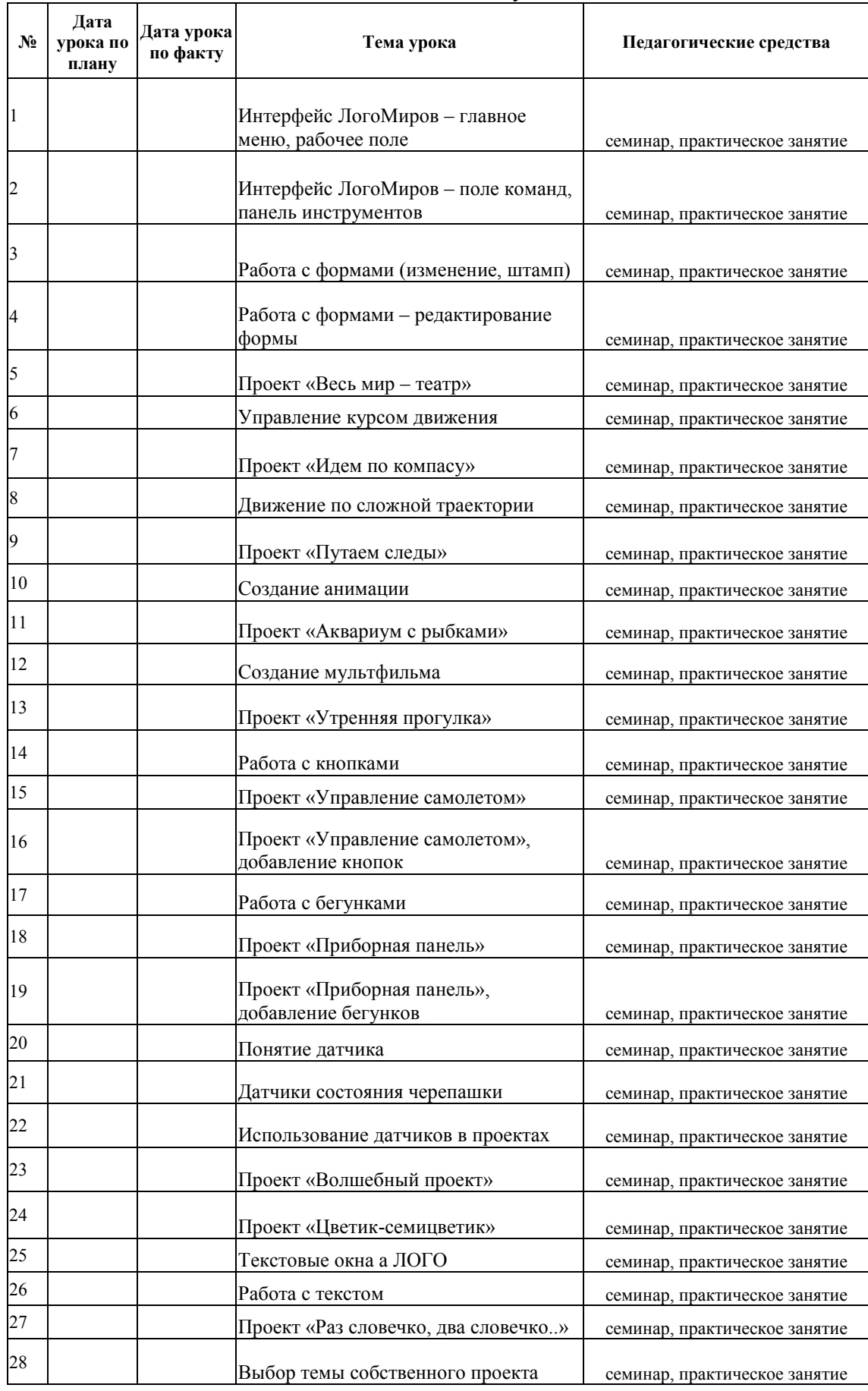

## Учебный план. 1 год обучения.

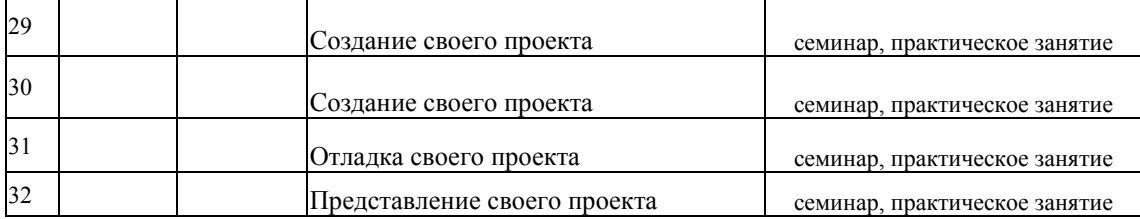

#### Учебно-тематический план. 2 год обучения (32 часа) Курс «Создание мультимедийных проектов»

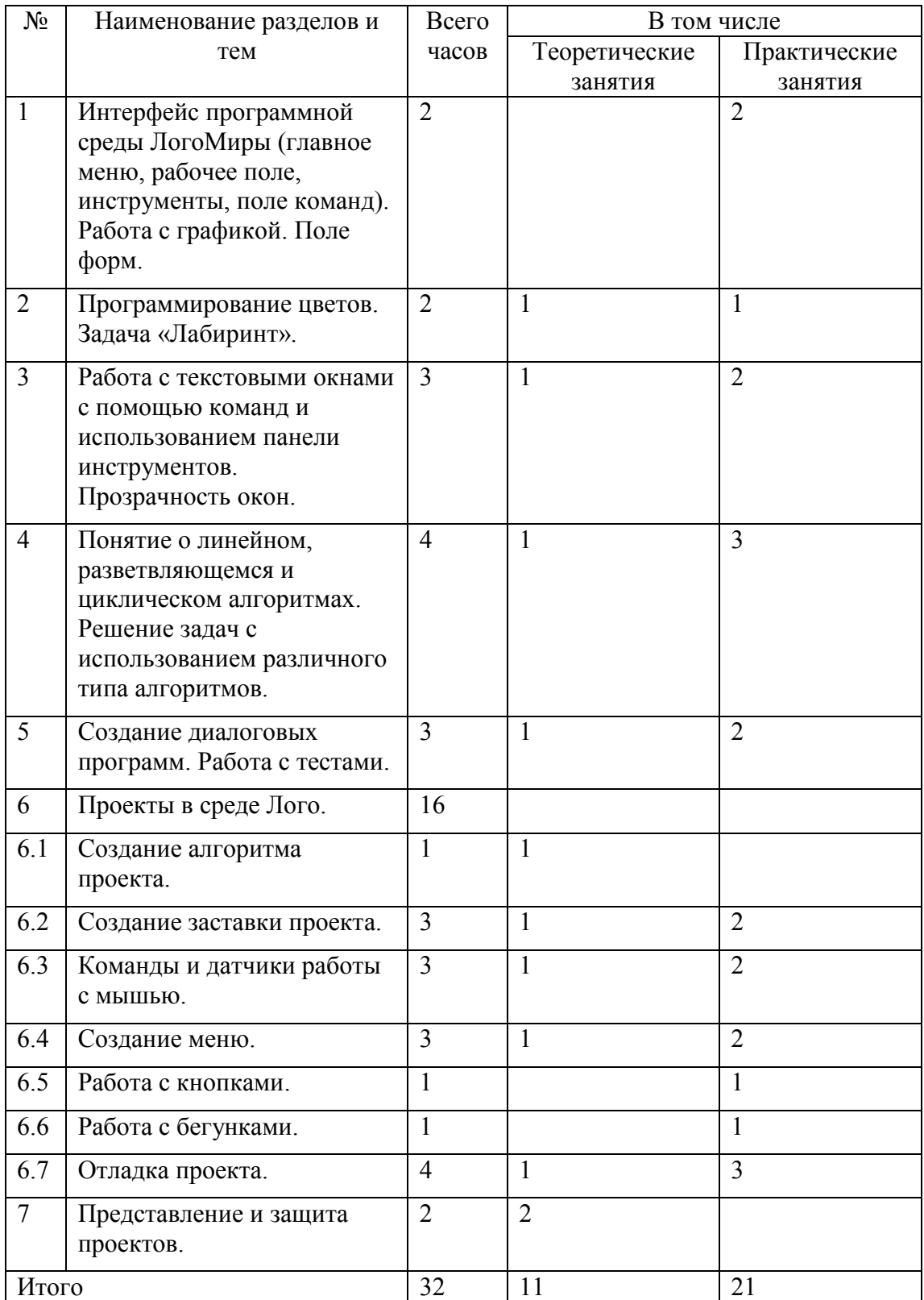

# Учебный план. 2 год обучения

┑

i

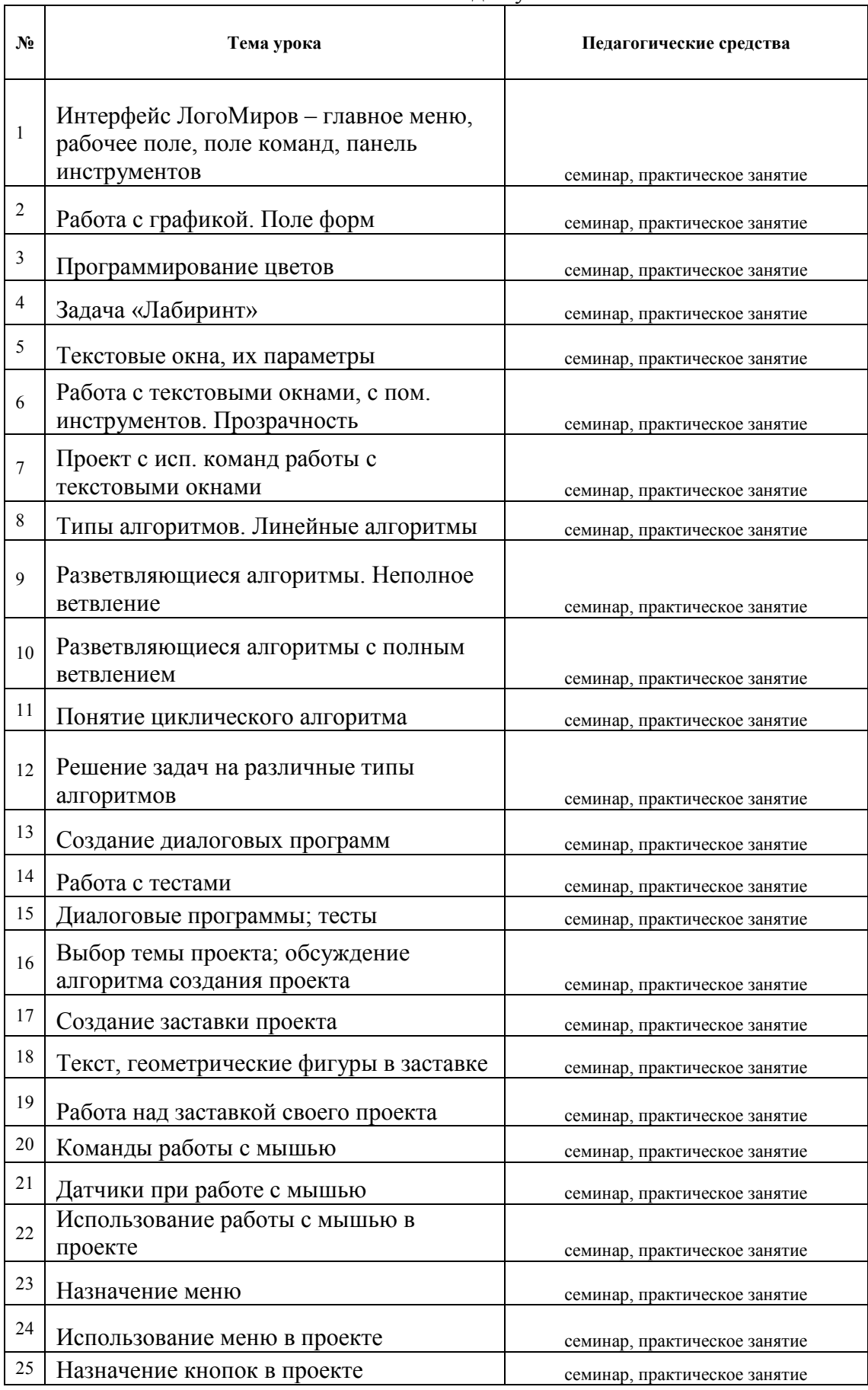

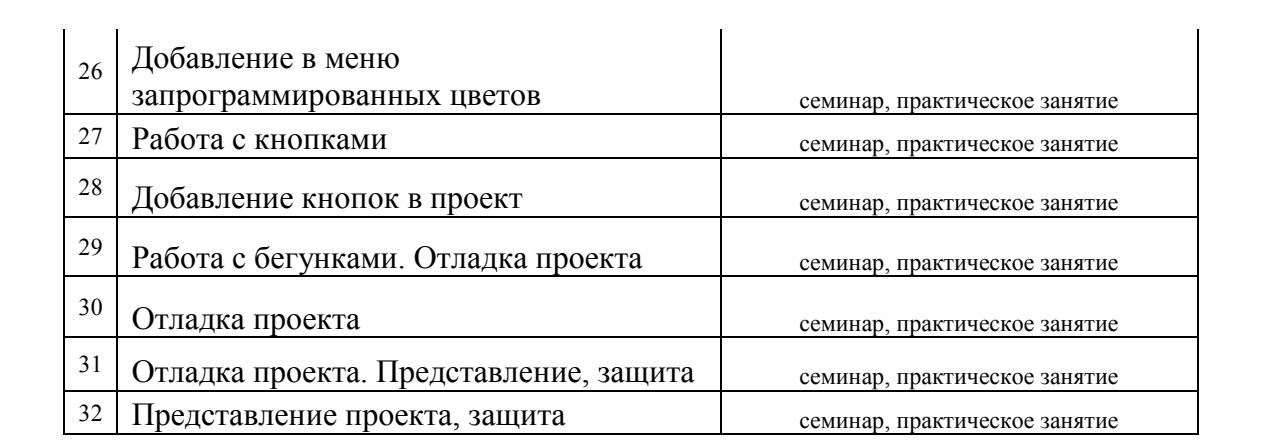

#### Учебно-тематический план. 3 год обучения (32 часа) Программа «Создание мультимедийных проектов»

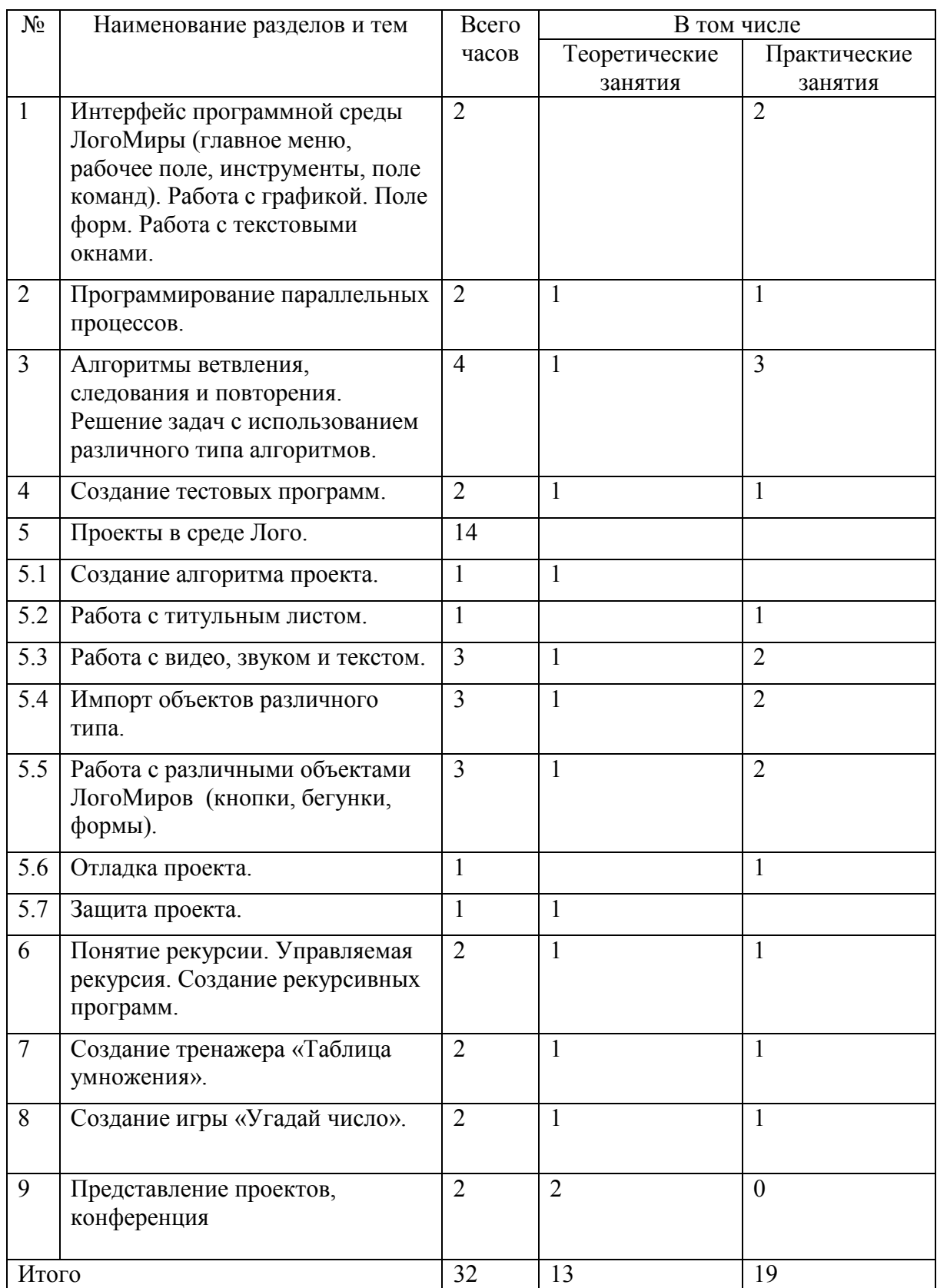

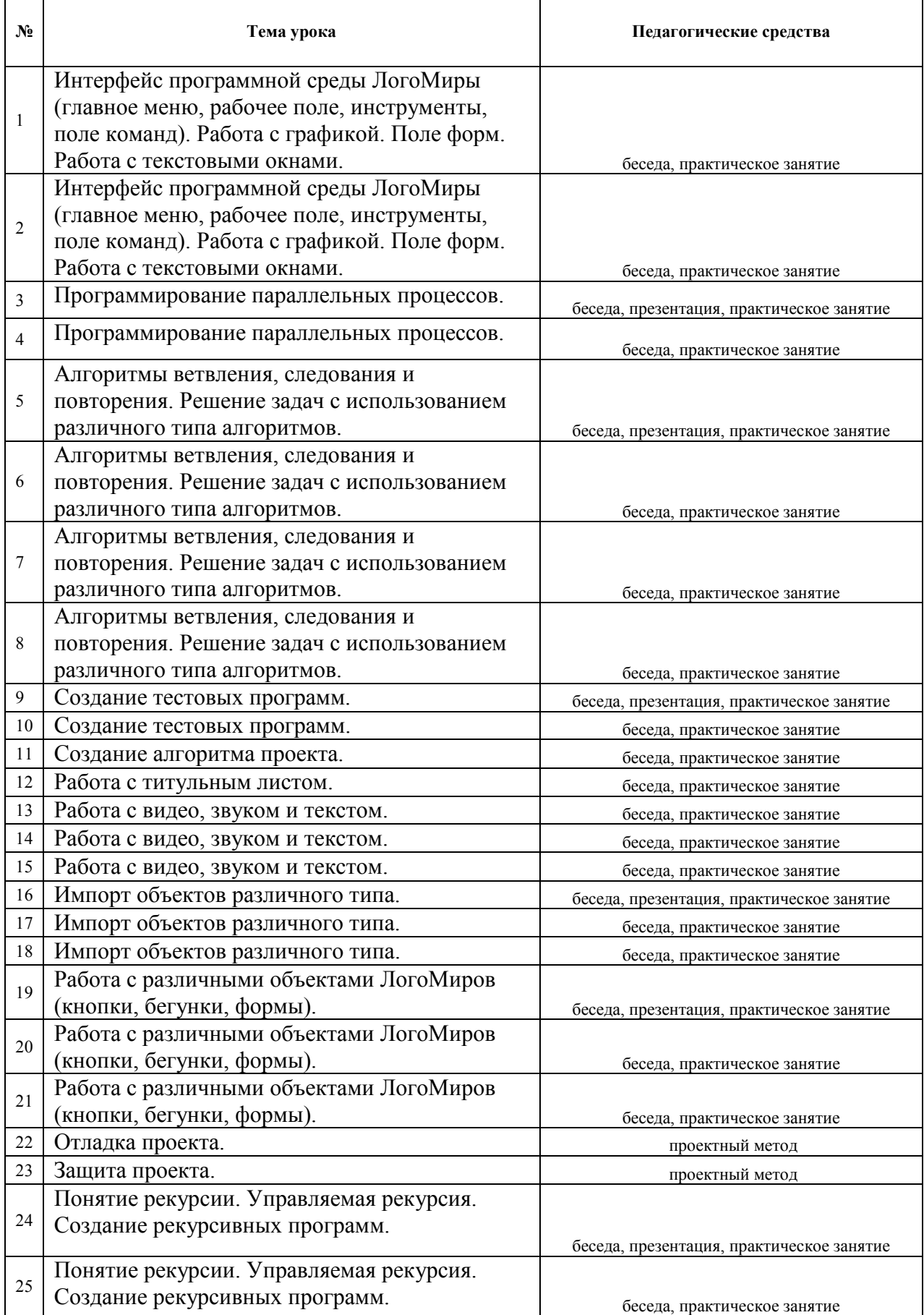

## Учебно-тематический план. 3 год обучения

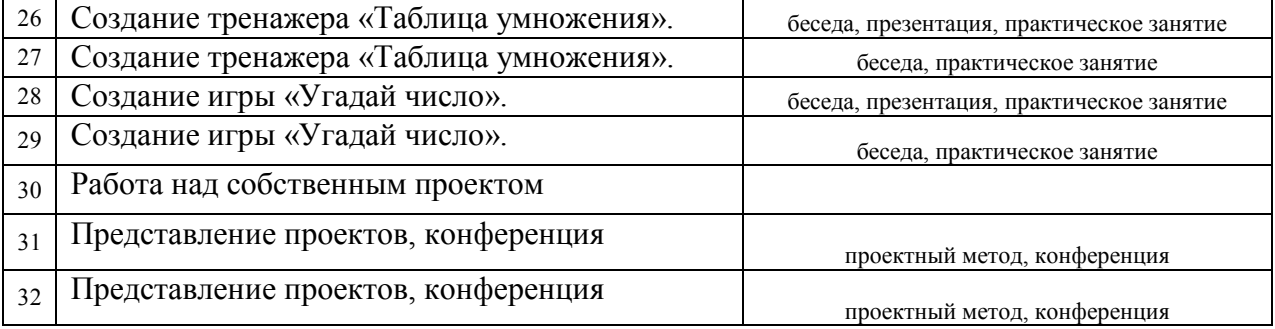

## **КАЛЕНДАРНЫЙ УЧЕБНЫЙ ГРАФИК**

## **реализации дополнительной общеобразовательной общеразвивающей**

#### **программы «Создание мультимедийных проектов»**

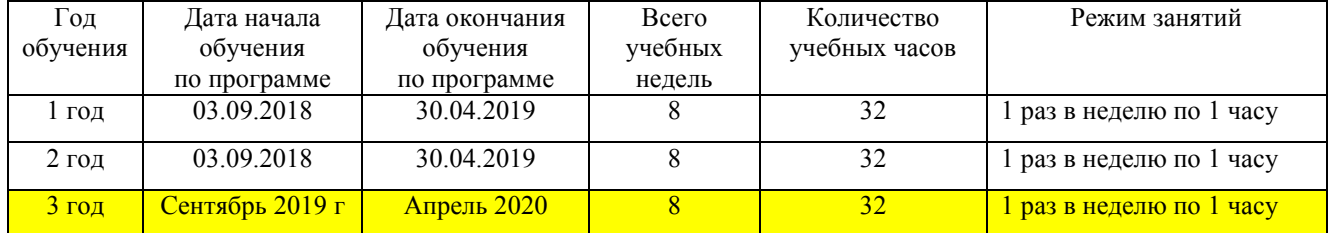

#### **на 2018-2019 учебный год**